## Fund Lists - Share Class Lock

Last Modified on 27/04/2022 3:44 pm BST

The share class lock can be found within Fund Lists.

Leaving a fund unlocked will allow the system to choose a cheaper share class when running Illustrations. If locked, the system will only use the exact fund listed.

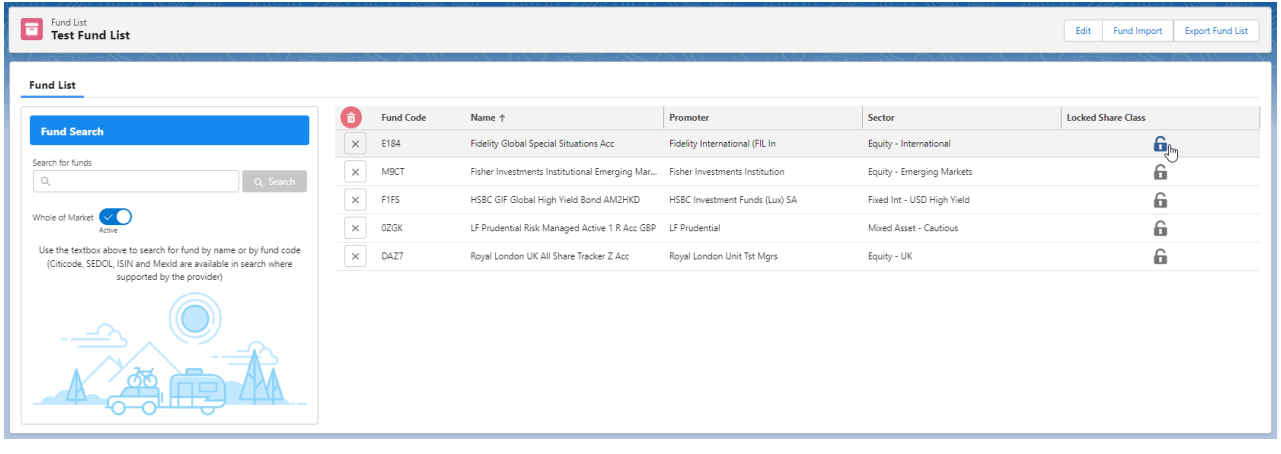